# Cheatography

## Python\_Chap\_6 Cheat Sheet by [Theo666](http://www.cheatography.com/theo666/) via [cheatography.com/193738/cs/40342/](http://www.cheatography.com/theo666/cheat-sheets/python-chap-6)

### Instructions break & continue

The break statement is used to terminate the loop immediately The continue statement is used to skip the current iteration of the loop and move on to the next iteration. Both can be used with for and while loops.

#### Test with serveral conditions

```
# if-elif-else
if condit ion_1 :
        #bloc of instru ction
elif condit ion_2:
        #bloc of instru ction
elif condit ion_3:
        #bloc of instru ction:
else:
        #bloc of instru ction
```
By Theo666

[cheatography.com/theo666/](http://www.cheatography.com/theo666/)

The if-elif-else statement : the code under the first true condition will be executed, and the rest of the conditions will be skipped.

## Multiple T

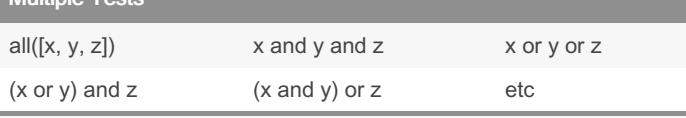

those operators usually combine with if and while

#### Value Tests on Floats

Since Python stores the numerical values of floats as floating-point numbers (hence their name!), this leads to certain limitations. For example,

 $(3 - 2.7) == 0.3$  returns False,

3 - 2.7 returns 2.999...8.

Tips: For the reasons mentioned above, you should never test if a float is equal to a certain value. The best practice is to check if a float is within a range with a certain precision.

>>> delta = 0.0001  $\gg$  var = 3.0 - 2.7 >>> 0.3 - delta < var < 0.3 + delta True

>>> abs(var - 0.3) < delta

#### True

Published 25th September, 2023. Last updated 17th September, 2023. Page 1 of 1.

Sponsored by ApolloPad.com Everyone has a novel in them. Finish Yours! <https://apollopad.com>